#### Introduction

HELAC-ONIA is a tool dedicated to matrixelement calculations and event generation within the NRQCD framework, which aim at providing general and userfriendly public tools for theorists and experimentalists to study the quarkonium physics.

The developer of HELAC-ONIA is Huasheng Shao. We figured out the method of producing color singlet and color octet Monte Carlo dataset under CMS framework. Published dataset for  $J/\psi$  pair and unpublished dataset for J/ψ Y are already produced.

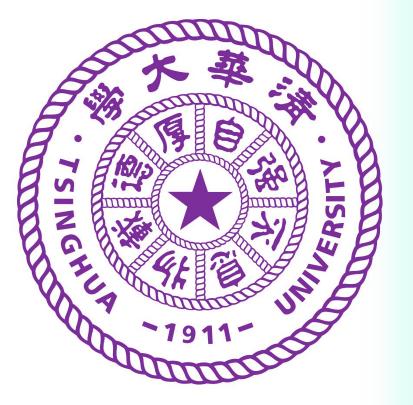

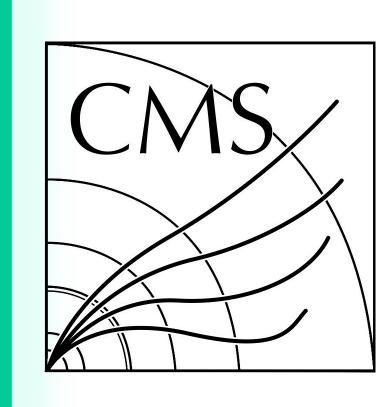

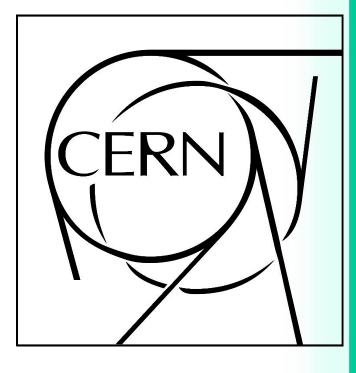

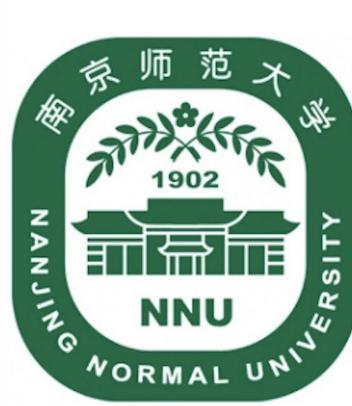

Use the Program for CMS

HELAC-ONIA can be

way. When we

J/ψ pair in color

used in a standalone

produce dataset like

singlet mechanism,

we could run HELAC-

ONIA without linking

to other packages.

After compiling and

start HELAC-ONIA by

For example, if one

wants to calculate

J/w pair production

into muon pair, the

cc~(3s11) cc~(3s11)

 $decaycc^{(3s11)} > m+$ 

Then you will get the

lhe files as output.

and let J/ψ decay

syntax should be

generate g g >

m-@1d0

setting configure

option, you could

command line:

./Helac-Onia

# NNU VORMAL UNIV

# HELAC-ONIA for CMS

#### HELAC-ONIA tool

 $J/\psi J/\psi$ (CSM)

4 Muons (Ihe format)

> LHE step (crab) **GEN step** (crab)

**SIM** step (crab)

DIGIPremixRAW step (crab)

> **HLT step** (crab)

RECO step (crab) **SKIM step** (crab) NTUPLE step (crab)

**PUBLISHED** 

DATASET

 $J/\psi J/\psi$  (CSM)  $J/\psi J/\psi(C0M)$  $J/\psi \psi(2s)$  (CSM)  $\psi(2s) \psi(2s) (CSM)$  $J/\psi Y(1s)$  (CSM)

VPythia8 4 Muons

(hepmc format) SIM step (condor)

DIGIPremixRAWst

(condor) **HLT step** 

(condor) RECO step (condor)

**SKIM step** (condor) **NTUPLE** step

(condor)

UNPUBLISHED DATASET

### Example

The J/ψ pair dataset is produced in CMS framework. After setting environment and running HELAC-ONIA tool, we obtain the lhe format output files which contain 4 muons decay product. Then we run GEN, SIM, DIGI, HLT, RECO, SKIM and NTUPLE steps using crab tool. Here is the plot of

distribution of J/ψ pair mass. The histogram shows that the HELAC-ONIA results agree with the Cascade results.

m(J/ψ J/ψ) GeV

## Di Wang Department of Physics, Tsinghua University

For processes that can not decay in HELAC-ONIA, we could generate the lhe files for unweighted events and call Pythia 8. One have to set correct path to both HepMC and Pythia 8 in the configuration file and compile HELAC-ONIA in proper way. In this case, the final output will be hepmc files which contains decay product.

The lhe files and hepmc files can be used to produce published and unpublished dataset for CMS physics analysis. For processes which have lhe format output, one could use crab tool. For hepmc format output, we have to use condor tool.

#### Reference

[1] "HELAC-Onia 2.0: An upgraded matrix-element and event generator for heavy quarkonium physics", 198, January 2016, Pages 238-259